## **CAPITULO I**

## **REVISIÓN BIBLIOGRÁFICA**

#### **1.1.-La tierra y sus recursos**

Se refieren a un área definible de la superficie terrestre de la tierra, abarcando todos los atributos de la biosfera inmediatamente por arriba y por debajo de esa superficie, incluyendo aquellos atributos climáticos cercanos a la superficie, el suelo y las formas del terreno, la superficie hidrológica -incluyendo lagos poco profundos, ríos, humedales y pantanos, las capas sedimentarias cercanas a la superficie y el agua subterránea asociada y las reservas geo-hidrológicas, las poblaciones animales y vegetales, los modelos de asentamientos humanos y los resultados físicos de la actividad humana pasada y presente -terrazas, estructuras para drenaje o almacenamiento de agua, caminos, edificios y otros.

Los recursos tierra son lentamente renovables; sin embargo, su tasa de degradación excede su tasa natural de regeneración. En términos prácticos, esto significa que la tierra que se pierde por degradación no es naturalmente reemplazada dentro del lapso de una vida humana, dando lugar así a una pérdida de oportunidades para las siguientes generaciones. (FAO/UNEP, 1997)

### **1.1.1.-El manejo de los recursos de la tierra**

El mejoramiento del manejo de la tierra que asegura un mejor uso de los recursos y promueve la sostenibilidad a largo plazo es fundamental para el futuro de la producción de alimentos y para el bienestar económico de las comunidades rurales. A causa de los aspectos dinámicos del manejo de la tierra, es esencial tener un enfoque flexible y adaptable a este "proceso" para supervisar la calidad y la cantidad de los recursos de la tierra del mundo -tales como suelo, agua, nutrimentos de las plantas y para determinar cómo las actividades humanas afectan esos recursos. Sin embargo, la evaluación sistemática de la sostenibilidad de los planes de uso de la tierra, actuales o futuros, pueden ser entorpecidos por demasiados datos detallados difíciles de interpretar, por falta de información básica con la cual comparar el cambio o por datos que son inconsistentes en el tiempo o en el área geográfica. (Vieira, 1994)

### **1.1.2.-Cuenca hidrográfica.**

Una cuenca es una especie de embudo natural, cuyos bordes son los vértices de las montañas y la boca es la salida del rio o arroyó. Puede ser tan pequeña como palma de la mano, o tan grande como un continente completo

Se denomina cuenca hidrográfica o cuenca de drenaje a una zona cuyas aguas se drenan a través de un solo sistema natural de drenaje. Las aguas pueden drenarse a través de un río que desemboca en un lago o en un mar, pero también pueden evaporarse y filtrarse. Una cuenca se puede dividir en tres zonas: cuenca alta, cuenca media y cuenca baja. En este contexto, la palabra 'cuenca' también da lugar a la formación de palabras derivadas al añadírsele un prefijo: subcuenca y microcuenca. Se distinguen varios tipos de cuencas en función de la forma en que drenan sus aguas. (Maas, 2005)

### **1.2.-Cobertura de la tierra**

La cobertura biofísica tal cual se observa directamente o a través de sensores remotos y que incluye la vegetación natural o cultivada, construcciones hechas por el hombre y otros como agua, hielo, afloramiento (Superintendencia Agraria, 2001)s rocosos, depósitos de arena, evaporitas, etc. (Superintendencia Agraria, 2001)

La cobertura de la tierra, es la cobertura biofísica que se observa sobre la superficie de la tierra en un término amplio no solamente describe la vegetación y los elementos antrópicos existentes sobre la tierra, sino que también describen otras superficies terrestres como afloramientos rocosos y cuerpos de agua. (Gregorio, 2005)

Conceptualmente se ha logrado la separación entre cobertura y uso de la tierra, que anteriormente se empleaban indistintamente; el término "Uso" implica la utilidad que presta un tipo de cobertura al ser humano, el uso se relaciona con las actividades humanas o las funciones económicas de una porción específica de la Tierra (como el uso urbano o industrial, de reserva natural, etc.). (Bense, 2007)

El estudio de la cobertura de la tierra comprende el análisis de todos los elementos que se encuentran sobre la superficie del suelo sin importar si son naturales o creados por el hombre, es decir; tanto la vegetación natural denominada cobertura vegetal, como todo tipo de construcción o edificación destinada para el desarrollo de las actividades del hombre para satisfacer sus necesidades a lo cual en forma genérica se le denomina uso de la tierra (Esquema de Ordenamiento Territorial Municipio Guacamayas, 2012)

### **1.2.1.-Definicion de las clases de cobertura vegetal**

### **1.2.1.1.- Bosque.**

Los criterios de definición de los bosques se basan, frecuentemente, en la noción "de ocupación del suelo" o en la "de utilización de las tierras", o a veces en la combinación de ambas. La ocupación del suelo se refiere a las formas de cobertura física del suelo, observable mediante vistas aéreas o por satélite, y a su estructura; incluye la vegetación natural o plantada. (Bellefontaine, Petit, Orcet, Deleporte, & Bertaul, 2000)

La utilización de las tierras, dimensión compleja de tratar y más sensible que la ocupación del suelo, se refiere a la función y a los modos de utilización de las tierras, es decir, a actividades emprendidas para producir bienes y servicios. Así, una tierra, cuya ocupación del suelo es uniforme, puede tener varios usos. Estas dos nociones, estrechamente vinculadas, pueden dar lugar a confusiones en las clasificaciones, puesto que cada una de ellas recurre a métodos diferentes y se inscribe en problemáticas específicas. Dado que la gestión del recurso arbóreo o de un territorio se basa en informaciones que tratan a la vez de la ocupación del suelo y de la utilización de las tierras, se hace necesario distinguir y armonizar estos dos conceptos. (Bellefontaine, Petit, Orcet, Deleporte, & Bertaul, 2000)

Tierra que se extiende por más de 0,5 hectáreas dotada de árboles de una altura superior a 5 metros una cubierta de dosel superior al 10 por ciento, o de árboles capaces de alcanzar esta altura in situ. No incluye la tierra sometida a un uso predominante agrícola o urbano. (FAO, 2010)

Bosque. Es una gran extensión de tierra cubierta por Vegetación, en los cuales hay cientos de árboles, arbustos y enredaderas o plantas trepadoras diferentes. Constituyen refugio para muchos Animal y le han servido al hombre. El clima y el Suelo determinan las especies de árboles que hay. (Luna, 2002)

## **1.2.1.2.-Vegetación arbustiva y herbácea**

## **Vegetación arbustiva**

Arbusto es un sustantivo que alude a un tipo de planta caracterizado por contar con un tronco leñoso, aunque no preponderante, que comienza a ramificarse en su base y que no alcanza una altura mayor a los cinco metros. Además de todo lo expuesto, podemos señalar que los arbustos los podemos encontrar tanto de hoja perenne como de hoja caduca. A partir de estas características, es posible diferenciar los arbustos de los árboles, que tienen un tronco de mayor diámetro, se ramifican en su sector superior y pueden medir más de cien metros de altura. (Perez & Merino, 2017)

### **Vegetación herbácea**

Se le denomina en botánica a una planta que no presenta órganos decididamente leñosos. Los tallos de las hierbas son verdes y mueren generalmente al acabar la buena estación, siendo sustituidos por otros nuevos si la hierba es vivaz. (Salomón, 2004)

Las hierbas, el tipo de planta que más éxito ha tenido en la colonización del planeta Tierra. Tienen un ritmo de crecimiento muy rápido, germinan prácticamente todas las semillas que caen al suelo, y se adaptan a todo, pudiendo desarrollarse incluso en los pequeños agujeros que hay a veces en el asfalto o en las aceras.

Las hierbas son plantas que no tienen tallos leñosos como los tienen los árboles o los arbustos; de hecho, en la mayoría de casos estos tallos son verdes, pudiendo romperse con mucha facilidad. Las hojas son también de color verde, y pueden ser estrechas en el caso de las graminoides.

## **Encontramos cuatro tipos de hierbas:**

**Anuales:** Son aquellas que germinan, crecen, florecen, fructifican y finalmente mueren en tan sólo unos meses. Ejemplos: amapola, manzanilla, boca de dragón, caléndula silvestre o cardo mariano.

**Vivaces:** El ciclo vital de éstas dura varios años. Se marchitan durante el invierno, pero vuelven a brotar en primavera desde los rizomas o bulbos que crecen bajo suelo.

**Perennes:** Son aquellas que pueden vivir muchos años, y no se marchitan en invierno siempre que las condiciones de clima y cultivo sean las adecuadas.

**Megaforbias:** Son las llamadas hierbas gigantes. Tienen las mismas características que las hierbas comunes, pero alcanza un tamaño mucho mayor. (Sanches, 2016)

## **1.2.1.3.- Área antrópica.**

Área determinada que tiene que ver con los seres humanos y su posición en cuanto a lo natural, ya que engloba a todas las modificaciones que sufre la naturaleza por causa de la acción humana. El ser humano en la mayoría de las veces realiza acciones que desequilibran lo natural, originando algo llamado sistema antrópico, el cual está integrado por una serie de elementos que van de la mano con el desarrollo tecnológico, urbanístico, industrial y cultural de la sociedad. (Sanches Vargas, 2014)

### **1.3.-Uso de la tierra.**

El uso del suelo comprende "las acciones, actividades e intervenciones que realizan las personas sobre un determinado tipo de superficie para producir, modificarla o mantenerla". Abarca la gestión y modificación del [medio ambiente natural](https://es.wikipedia.org/wiki/Medio_ambiente) para convertirlo en terreno agrícola: campos cultivables, pastizales; o asentamientos humanos. El término uso del suelo también se utiliza para referirse a los distintos usos del terreno en zonificaciones. (Corporacion Medioterraneo, 2018)

El uso inadecuado a que han sido sometido las tierras, unido al empleo de tecnologías inapropiadas, han conllevado a la manifestación de procesos de degradación, entre los que se destacan la erosión, acidificación, pérdida de materia orgánica, compactación, pérdida de elementos nutritivos, contaminación química y salinización. Ante esta situación se hace imprescindible establecer sistemas de producción sostenible, capaz de solventar la creciente demanda alimentaría de la población y de conservar el medio ambiente a partir de políticas basada en el conocimiento de las potencialidades de las tierras y los usos a que son sometidas las mismas como base para el análisis de los conflictos de usos. (Amestoy Alonso, 2001)

Se refiere a la actividad humana presente al momento de hacer la observación y/o a la descripción de sus características en una época determinada sin tomar en consideración su potencial o uso futuro. (Luna, 2002)

### **1.3.1.-Uso actual de la tierra**

EL actual uso de las tierras es importante, porque permite identificar, delimitar y representar cartográficamente la distribución espacial y orientación de las principales actividades socioeconómicas desarrolladas por la población en un lugar preestablecido durante un tiempo determinado. Busca identificar y graficar las unidades de uso más representativo de la tierra, proporcionando información actualizada y detallada sobre la composición de las principales actividades agropecuarias, forestales y otras

El conocimiento del uso actual de las tierras en un mapa permite apreciar sin necesidad de recorrer el lugar, la distribución y orientación de las principales actividades desarrolladas por el hombre. (Rabanal Rosillo, 2010)

#### **1.3.2.-Planificación de técnicas de uso de la tierra**

La disponibilidad de esta información, aunque no es esencial en el proceso inicial de zonificación, lo es en el proceso de identificación de uso potencial y en las aplicaciones de la zonificación para la planificación del desarrollo agrícola. Se requiere para identificar zonas en las que se presentan conflictos de uso en cuanto al uso potencial y el uso actual del suelo. Se requiere además como base en el proceso de identificación de usos potenciales que no serían viables en las condiciones de ciertos usos actuales, o que no deben afectar usos presentes que deben ser conservados. La zonificación agro-ecológica (ZAE), de acuerdo con los criterios de FAO, define zonas en base a combinaciones de suelo, fisiografía y características climáticas. Los parámetros particulares usados en la definición se centran en los requerimientos climáticos y edáficos de los cultivos y en los sistemas de manejo bajo los que éstos se desarrollan. Cada zona tiene una combinación similar de limitaciones y potencialidades para el uso de tierras, y sirve como punto de referencia de las recomendaciones diseñadas para mejorar la situación existente de uso de tierras, ya sea incrementando la producción o limitando la degradación de los recursos.

Cuando se combina con un inventario de usos de tierras, expresado como tipos de utilización de tierra y sus requisitos ecológicos específicos, la zonificación puede usarse entonces como base de una metodología para evaluar los recursos de tierras. La suma de otras capas de información, tales como la tenencia y disponibilidad de tierras, los requisitos nutricionales de las poblaciones humana y ganadera, las infraestructuras, costos y precios, ha hecho posible el desarrollo de aplicaciones más avanzadas en el análisis de los recursos naturales y la planificación de usos de tierras (FAO, 1997)

## **1.4.-Herramientas para el estudio de la cobertura de la tierra**

## **1.4.1.-Percepción remota**

La Percepción Remota (Remote Sensing) o Teledetección puede definirse como la ciencia y arte de obtener información de un objeto analizando los datos adquiridos mediante algún dispositivo que no está en contacto físico con dicho objeto. (Bense, 2007)

La teledetección es un modo de obtener información acerca de objetos tomando y analizando datos sin que los instrumentos empleados para adquirir los datos estén en contacto directo con el objeto.

Por ejemplo, si tomas una foto de tu casa y ves que en la foto la casa se compone de tejado, paredes y ventanas, todos de distintos colores, eso sería teledetección.

En teledetección hay tres elementos esenciales. Éstos son:

- 1. Una plataforma para sostener el instrumento
- 2. Un objeto que se va a observar
- 3. Un instrumento o sensor para observar el objetivo

Por ejemplo, cuando tomas una foto de tu casa, tú eres la plataforma, la cámara es el sensor y la casa es el objeto.

Otro elemento importante es:

4. La información que se obtiene con los datos de la imagen y cómo se emplea y almacena esta información. (European Space Agency, 2009)

## **1.4.2.-SIG**

El término SIG o sistema de información geográfica (Geographic Information System, GIS) se emplea para referirse a varios conceptos interrelacionados pero diferentes. Por una parte, se utiliza para hacer referencia al programa o aplicación de ordenador que sirve para manejar mapas. (Mancebo, 2008)

## **1.4.3.- Componentes de un SIG**

Otra forma distinta de ver el sistema SIG es atendiendo a los elementos básicos que lo componen. Cinco son los elementos principales que se contemplan tradicionalmente en este aspecto

• Datos. Los datos son la materia prima necesaria para el trabajo en un SIG, y los que contienen la información geográfica vital para la propia existencia de los SIG.

- Métodos. Un conjunto de formulaciones y metodologías a aplicar sobre los datos.
- Software. Es necesaria una aplicación informática que pueda trabajar con los datos e implemente los métodos anteriores.
- Hardware. El equipo necesario para ejecutar el software.

• Personas. Las personas son las encargadas de diseñar y utilizar el software, siendo el motor del sistema SIG. (Olaya, 2011)

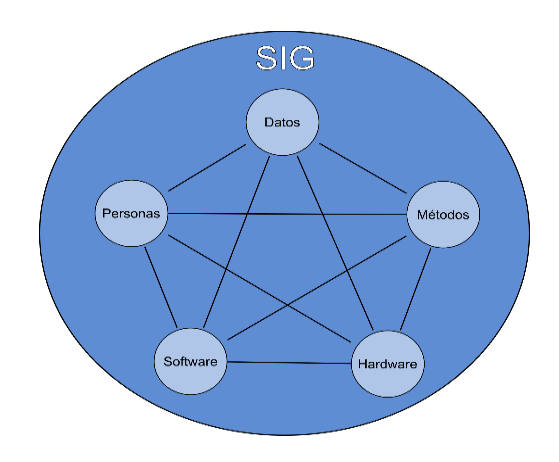

**Figura Nro. 1** Componentes de un SIG

## **1.4.3.1.-Hardware**

Este componente representa el soporte físico del SIG. Está conformado por las computadoras donde se desarrollan las distintas tareas de administración y operación del sistema, por los servidores donde se almacenan los datos y se ejecutan ciertos procesos, por los periféricos de entrada (como mesas digitalizadoras, scanner, dispositivos de lectura de archivos, etc.), los periféricos de salida (como los monitores, impresoras, plotter, etc.) y todos los componentes de la red informática

### **1.4.3.2.-Software**

Este componente representa el soporte lógico del sistema. Está conformado no sólo por el software y las aplicaciones SIG, sino también por los sistemas operativos, los sistemas de administración de bases de datos (RDBMS), los lenguajes de programación necesarios para el mantenimiento y

desarrollo de las aplicaciones y otros programas especializados, como para el procesamiento de imágenes satelitales, de dibujo (CAD), paquetes estadísticos, etc. (Vega, 2012)

### **1.4.4.-Imágenes de satélite**

La imagen satelital es un conjunto de matrices, una por cada canal de sensor, y estas se adquieren de la captación de energía reflejada por los objetos que se encuentran en la superficie de la tierra. Estas imágenes son digitales y están constituidas por pixeles que definen la unidad mínima de identificación digital. Pueden ser caracterizadas a partir de varios parámetros que definen las aplicaciones de las imágenes en diferentes órbitas. (IDR, 2005)

Las imágenes satelitales se encuentran en formato ráster, el mismo que consiste en una matriz de cientos de pixeles, en donde cada uno de sus pixeles tiene un valor de reflectancia, por ejemplo, si la resolución de la imagen es de 30 metros quiere decir que cada pixel muestra un área de 30x30 metros (900m2), entonces, la firma espectral de todos los objetos que existen en una superficie de 900 m2 será dividida para darle el valor al pixel, por lo general de 8 bit (28 = 256) en una imagen en blanco y negro, en donde el 0 pertenece al color negro, 255 al color blanco y se encuentran 254 tonos de grises. (Martinez & Diaz, 2005)

#### **1.4.4.1.- Características de las imágenes satelitales**

Las imágenes satelitales se encuentran en formato ráster, el mismo que consiste en una matriz de cientos de pixeles, en donde cada uno de sus pixeles tiene un valor de reflectancia, por ejemplo, si la resolución de la imagen es de 30 metros quiere decir que cada pixel muestra un área de 30x30 metros (900m2), entonces, la firma espectral de todos los objetos que existen en una superficie de 900 m2 será dividida para darle el valor al pixel, por lo general de 8 bit (28 = 256) en una imagen en blanco y negro, en donde el 0 pertenece al color negro, 255 al color blanco y se encuentran 254 tonos de grises. (Martinez & Diaz, 2005)

#### **1.4.4.2.- Tipos de imágenes satelitales**

Existen tres tipos de imágenes satelitales que son captadas mediante un sensor digital a bordo de satélite

• Imágenes pancromáticas. - miden la reflectancia en una parte de espectro electromagnético, esta banda suele abarcar la parte visible y de infrarrojo cercano del espectro. Los datos de estas imágenes se representan por medio de imágenes en blanco y negro, con este prototipo de imágenes

se puede detectar, identificar y medir accidentes superficiales y objetos principalmente por su apariencia física, es decir por su forma, tamaño y orientación.

• Imágenes multiespectrales. - capturan los niveles de radiancia que provienen de la superficie de la tierra.

• Imágenes hiperespectrales. - miden la reflectancia en muchas bandas que permite detectar especialmente en lo que se refiere a vegetación, suelos y rocas. Cabe señalar que las imágenes hiperespectrales se parecen a fotografías. (Gonzalez, 2012)

### **1.4.5.- Interpretación digital de las imágenes**

### **1.4.5.1.- Clasificación digital**

En el proceso de clasificación digital de imágenes el operador instruye a la computadora que realice una interpretación de acuerdo a ciertas condiciones predefinidas. Esta técnica forma parte de la interpretación digital de imágenes.

(Bakker, Wim, & Jansen, 2001)

Tradicionalmente se han dividido los métodos de clasificación en dos grupos: supervisado y no supervisado, de acuerdo a la forma en que son obtenidas las estadísticas de entrenamiento. El método supervisado parte de un conocimiento previo del terreno, a partir del cual se seleccionan las muestras para cada una de las categorías. Por su parte, el método no supervisado procede a una búsqueda automática de grupos de valores homogéneos dentro de la imagen. (Chuvieco, 2002)

### **1.4.5.2.- Clasificación supervisada**

Esta es realizada por un operador que define las características espectrales de las clases, mediante la identificación de áreas de muestreo (áreas de entrenamiento). Se requiere también que el operador esté familiarizado con el área de interés. (Chuvieco, 2002)

### **1.4.5.3.- Clasificación no supervisada**

Este método se dirige a definir las clases espectrales presentes en la imagen. Esto implica que los ND (Números Digitales) de la imagen forman una serie de agrupaciones o conglomerados o "clúster" de píxeles con similares características. Basado en esto, la computadora localiza arbitrariamente vectores principales y los puntos medios de los grupos. Luego cada píxel es asignado a un grupo por la regla de decisión de mínima distancia al centro de del grupo**.** En la clasificación no supervisada no se establece ninguna clase a priori, aunque es necesario determinar el número de clases que queremos establecer, y se utilizan algoritmos matemáticos de clasificación automática. (Bakker, Wim, & Jansen, 2001)

# **CAPITULO II DESCRIPCIÓN DEL ÁREA DE ESTUDIO**

## **2.1.- Localización del área de estudio**

El área de estudio es la cuenca pedagógica de yesera que engloba las siguientes comunidades: Yesera Centro, Yesera Sud, Yesera Norte, Yesera San Sebastián, Caldera Grande y Chiguaypolla, Municipio: Cercado, Provincia: Cercado, Departamento: Tarija

## **2.1.1.- Ubicación geográfica**

Geográficamente se encuentra ubicada entre los paralelos 21º17´20" y 21º28´10"de Latitud Sur y meridianos 64º29´46" y 64º38´27" de Longitud Oeste, Altitud media: 2.200 m.s.n.m. La cuenca del rio Yesera forma parte de la subcuenca hidrográfica del Rio Santa Ana, a su vez ella tributa a la cuenca del rio Tarija de Codificación pfafstetter 85898. La cuenca tiene una superficie de 211.3 Km². De forma general presenta un marcado grado de vulnerabilidad a procesos erosivos y degradación de los recursos naturales a consecuencia de la actividad agropecuaria y a los eventos naturales adversos que se presentan en la cuenca.

**Tabla Nro. 1** Superficie de la cuenca

| <b>Cuenca</b>            | Area               | Perímetro | Longitud del          |
|--------------------------|--------------------|-----------|-----------------------|
|                          | (Km <sup>2</sup> ) | (Km)      | rio principal<br>(Km) |
| Cuenca del rio<br>Yesera | 211.30             | 72.90     | 29.30                 |

Tomado de (MMAyA & U.A.J.M.S, 2018)

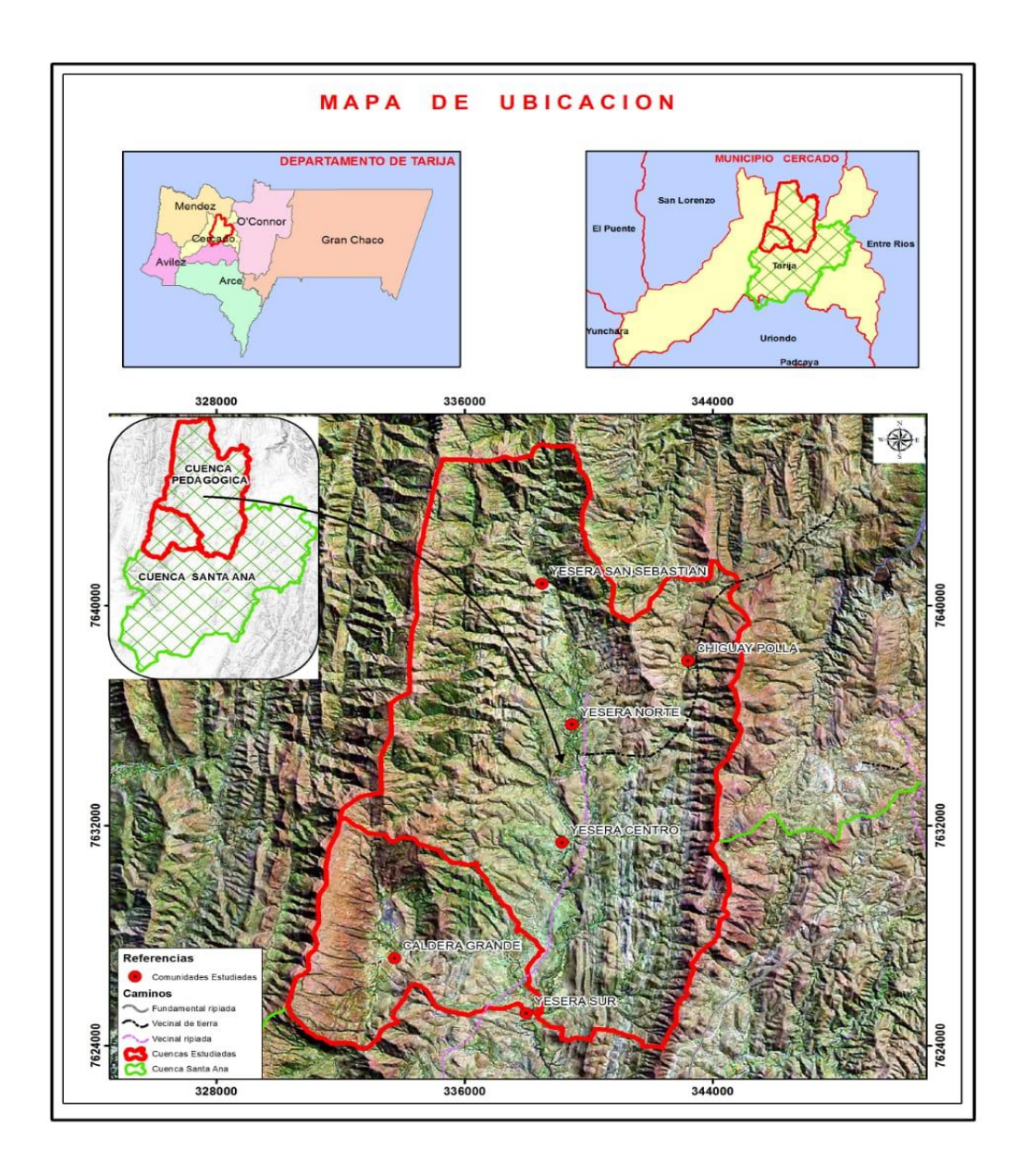

**Mapa Nro.1** Mapa de ubicación de la zona de estudio

## **2.1.2.- Características climáticas**

## **2.1.2.1.- Clima**

El clima en la zona tiene características de semiárido, en las zonas altas de la cuenca la vegetación es dispersa y de poca altura, en las zonas medias y bajas la vegetación es más abundante teniendo características de valle, con árboles de buen tamaño y vegetación variada

Para la caracterización climática se dispone de dos estaciones meteorológica ubicadas dentro de la cuenca: Estación de Yesera Norte y estación de Yesera Sud, ambas pertenecen al Servicio Nacional de Meteorología e Hidrología. (MMAyA & U.A.J.M.S, 2018)

## **2.1.2.2.-Temperatura**

En esta zona las temperaturas más altas se presentan en el periodo de octubre a marzo que corresponde a la estación del verano. Las temperaturas más bajas se presentan en los meses de mayo y julio que corresponden al invierno. Entre las temperaturas medias máximas y mínimas existe una variación promedio de 14 °.

La temperatura media anual. - La temperatura media anual es de 14,8 °C < a 20 °C; esto nos indica que estamos en un clima templado.

La temperatura del verano. - En diciembre se presentan las más altas temperaturas: 17.49 ºC de temperatura media; esta supera los 10 ºC, pero es inferior a 20 ºC, esto nos indica que se trata de un verano templado.

La temperatura del invierno. - En los meses de mayo, junio, julio y agosto las temperaturas son menores a 6 ºC; esto indica que se tiene un invierno frio.

(MMAyA & U.A.J.M.S, 2018)

| <b>MES</b>      | PRECIPITACIÓN mm | <b>TEMPERATURA °C</b> |
|-----------------|------------------|-----------------------|
| <b>ENE</b>      | 134              | 18.3                  |
| <b>FEB</b>      | 121.2            | 17.7                  |
| <b>MAR</b>      | 81.2             | 17.3                  |
| <b>ABR</b>      | 23.9             | 16                    |
| <b>MAY</b>      | 3.3              | 13.6                  |
| <b>JUN</b>      |                  | 12.5                  |
| JUL             | 2.5              | 12.1                  |
| <b>AGO</b>      | 2.3              | 15.3                  |
| <b>SEP</b>      | 5.8              | 15.2                  |
| <b>OCT</b>      | 32.3             | 17.3                  |
| <b>NOV</b>      | 45.5             | 17.9                  |
| DIC             | 102.4            | 19.9                  |
| <b>PROMEDIO</b> | 46.3             | 16.1                  |

**Tabla Nro.2** Precipitaciones y temperaturas medias

Con estos datos se construyó el climograma correspondiente que muestra de forma gráfica la variación mensual de los parámetros de precipitación y temperaturas

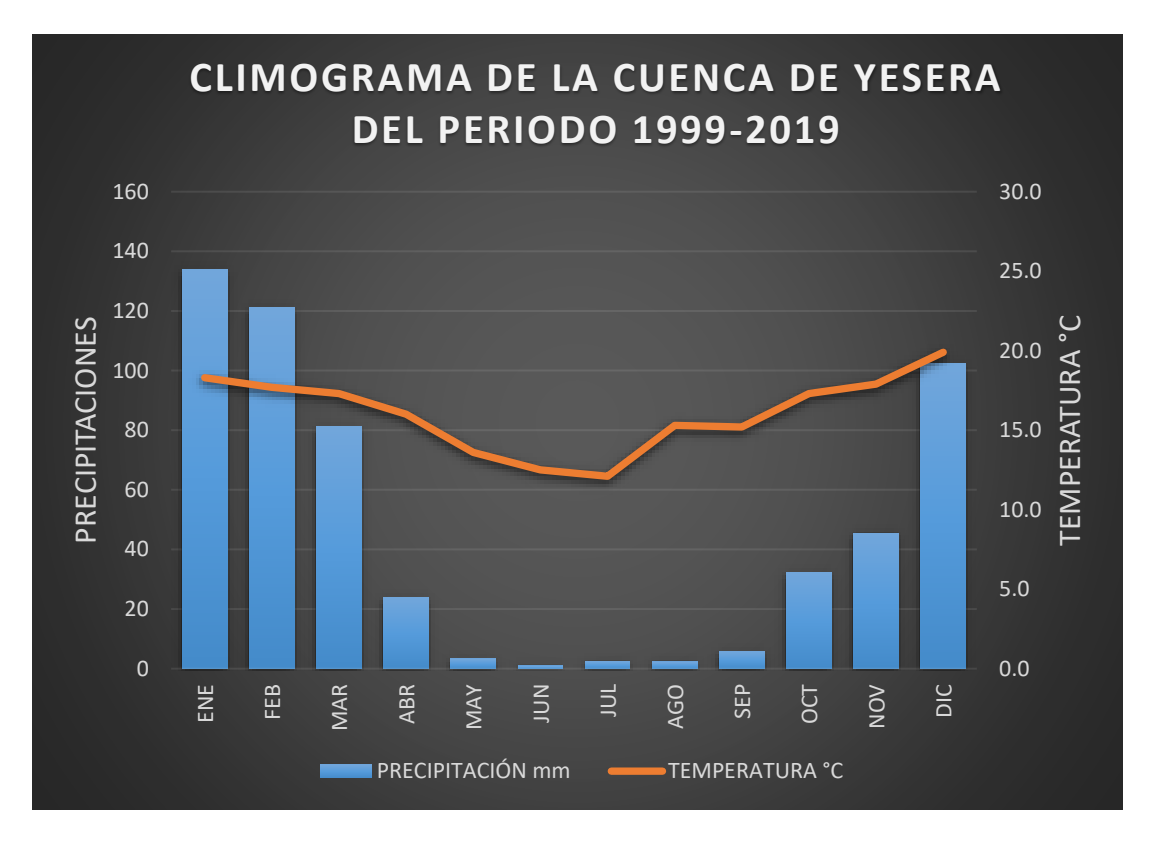

### **Figura Nro.2** Climograma de la cuenca

**Fuente**: Elaboración propia.

### **2.1.3.- Geología**

Las estructuras geológicas de la zona están conformadas por serranías bajas de la formación Icla, Santa Rosa y Guamampampa, cuyas colinas están conformadas por rocas de origen sedimentario; de lutitas y limolitas mecáceas, gris oscuras; areniscas sabulíticas blanquecinas y areniscas arcosicas gris marrón y limolitas gris oscuras, de la era paleozoica y periodo devónico. También se tiene la formación Yesera, del periodo terciario, conformada por conglomerados, areniscas arcillosas, limonitas y arcillas rojas.

En la parte baja se tienen pie de montes de poca magnitud y antiguas terrazas en depósitos fluviolacustres del cuaternario, conformado por gravas, arenas, limos y arcillas, en algunos sectores también existe la presencia en superficie de bloques y fragmentos de rocas especialmente en los taludes. El valle de la quebrada "Payuyo" morfológicamente tiene una formación de valle joven, transversalmente forma de V" y en la desembocadura con el río Santa Ana, morfológicamente tiene la forma de "U "con unidades características de un valle casi maduro, es decir terrazas aluviales.

### (MMAyA & U.A.J.M.S, 2018)

#### **2.1.4.-Relieve**

La cuenca tiene un relieve accidentado, el desnivel máximo es de 1202 metros. Las altas pendientes provocan una pérdida de suelo debido a que los escurrimientos alcanzan velocidades erosivas.

La forma de la cuenca es un poco alargada presentando una buena densidad de drenaje, este aspecto en conjunción con las fuertes pendientes repercute en una facilidad de generación de caudales máximos en corto tiempo en desmedro de la infiltración y recarga de los acuíferos. (MMAyA & U.A.J.M.S, 2018)

#### **2.1.5.- Fisiografía**

Desde el punto de vista fisiográfico, los dos valles, que son muy estrechos, tienen varios, aunque reducidos sectores planos. En general, en las laderas que circundan las partes planas, se tienen pendientes abruptas. En el fondo del valle del río Yesera se presentan sitios con pendientes suaves. En las partes altas las pendientes son fuertes y, por ello, el problema de la erosión y el arrastre de sedimentos es alto.

### a) Colinas

Las colinas presentan a nivel de paisaje de altas, medias y bajas, presentando normalmente, cimas subredondeadas a redondeadas, con divisoria de aguas poco discernibles. Con ligera, moderada a fuertemente disectadas, con pendientes de moderadamente escarpados 15-30% a fuertemente escarpados 30 - 60%, con mucha rocosidad en la superficie y abundante pedregosidad superficial. Las pendientes son afectadas por movimientos en masa. La litología está constituida, en orden de importancia, por lutitas, limolitas y areniscas de origen sedimentario, como también por material de rocas metamórficas como cuarcitas. Representa un 17.8 % de la cuenca

#### b) Llanuras

Las llanuras fluvio-lacustres, aluviales y fluvio-glaciales están surcadas por cursos de agua que le imprimen una disección que varía desde ligera, moderada, fuerte a muy fuerte disectación. Las pendientes varían generalmente desde plano casi plano (0-2%), ligeramente ondulado (2-5%), ondulado (5-8%), fuertemente ondulado (8-15%), con pendientes fuertemente onduladas en los "badlands", sin afloramientos rocosos y con pedregosidad superficial entre ninguna a abundante. En general las llanuras están constituidas por materiales lacustres, no consolidados de origen sedimentario, como arcillas y limos, aunque también es normal encontrar material más grueso como arenas

En las terrazas aluviales, a lo largo de las márgenes de los ríos Guadalquivir, Sella, Pinos, El Molino, Tolomosa, Santa Ana, Yesera y Tarija, se tiene la acumulación y posterior entallamiento y profundización de los ríos mencionados. Las llanuras fluvio-glaciales, aledañas a las montañas que fueron afectadas por glaciación, forman un paisaje suavemente ondulado y se ubica en una pequeña región por la comunidad de pinos sud.

#### c) Piedemontes

Los piedemontes tienen ligera, moderada hasta fuerte a muy fuertemente disectación. Este gran paisaje presenta inclusiones de llanuras de piedemonte. Las pendientes varían desde ligeramente ondulado (2-5%), ondulado (5-8%), fuertemente ondulado (8-15%), moderadamente escarpado (15-30%) y fuertemente escarpado (30-60%), sin o con poco afloramiento rocoso, pero con abundante pedregosidad superficial. Mayoritariamente los piedemontes están constituidos por material coluviales, coluvio-aluvial, incluso de origen glacial o fluvio-glacial, de diverso grado de selección y redondeamiento.

#### d) Serranías

Las serranías a nivel de paisaje son altas, medias y bajas que representa un 64.5% del paisaje de sub cuenca de Yesera, de formas alongadas con cimas subredondeadas, irregulares, cuyas divisorias de aguas son perfectamente discernibles; la disección varía de moderada, fuerte a muy fuerte, donde las pendientes varían desde fuertemente escarpado de 30 a 60% a extremadamente escarpado > 60%. La cantidad de piedras y rocas superficiales varía desde poca a mucha. El material a partir del cual han sido modeladas las serranías es preponderantemente de origen sedimentario, como areniscas, lutitas, limonitas y arcillita, con intercalaciones de rocas metamórficas como cuarcitas. (MMAyA & U.A.J.M.S, 2018)

#### **2.1.6.-Geomorfología**

En cuanto a la geomorfología, la cuenca de intervención, se encuentra en el interior de la cadena montañosa de la Cordillera Oriental de Los Andes. Está constituida predominantemente por rocas de los sistemas Devónico (lutitas, limolitas, areniscas), con presencia de Cuaternario en la parte central de las subcuencas de Calderas y Yesera. Esto determina cuencas que tienen la característica de ser prevalecientemente impermeables, respecto a la formación de aguas subterráneas profundas. Además, las pendientes de las laderas son bastante fuertes lo que favorece el rápido escurrimiento superficial.

Desde el punto de vista tectónico, todo el sector muestra una zona con buzamientos de los estratos en la dirección Oeste – Este. Se observan abanicos aluviales de buena magnitud. Los procesos tectónicos y la posterior erosión han dado lugar a una topografía muy variada y muy característica.

La cuenca de Yesera se caracteriza por presentar un paisaje típicamente de valle seco, con elevaciones que no sobrepasan los 3.000 msnm, por lo que, las serranías circundantes son levemente suaves. (MMAyA & U.A.J.M.S, 2018)

### **2.1.7.-Suelos**

Los suelos del área de influencia, están caracterizados en unidades fisiográficas bien definidas, el material parental de los suelos, en su mayoría es procedente de rocas del periodo Triásico y Cretácico, encontrándose en su litología formada por areniscas, lutitas y limonitas.

Las características físicas de los suelos van variando de acuerdo a la posición fisiográfica en que se encuentren, pero de manera general se puede decir que los suelos ubicados en los complejos montañosos son poco profundos, generalmente tiene un contacto lítico próximo y se evidencia presencia de afloramientos rocosos, siendo su textura de pesada mediana.

Los suelos ubicados en la zona de pie de monte y terrazas aluviales son moderadamente profundos, particularmente en las terrazas sobresalientes. (MMAyA & U.A.J.M.S, 2018)

## **2.1.7.1.- Uso actual de la tierra**

### **2.1.7.1.1.- Producción agrícola.**

El subsistema de producción agrícola se caracteriza por la diversidad de especies que intervienen, predominando: La papa, Arveja y el maíz, en

Función de las condiciones edafoclimáticas de cada uno de sus pisos ecológicos.

La agricultura se ha constituido en la producción central de la población, pues permite su seguridad alimentaria. Con productos agrícolas como: papa, arveja, maíz, trigo y cebada.

La agricultura está arraigada a los cultivos tradicionales, con alguna incorporación de cultivos alternativos, con una priorización del autoconsumo y con los excedentes para la comercialización. Existe una carencia de capital económico, asistencia técnica y capacitación.

Además, las superficies y los rendimientos son variados, desde la generación de muy pocos excedentes para su comercialización hasta la producción que no cubre los requerimientos mínimos de alimentación.

El subsistema agrícola del área de intervención es relativamente, esto se debe que en algunas zonas de la cuenca se tiene un desconocimiento de un adecuado manejo de los cultivos, pérdida de la capa arable producto del arrastre de sedimentos, con déficit de nutrientes, con un precario apoyo técnico, en consecuencia, bajos rendimientos de la producción y productividad, factores que incrementan la migración definitiva y temporal**.** (MMAyA & U.A.J.M.S, 2018)

## **2.1.7.1.2.-Producción pecuaria**

Significa la producción de especies mayores como los Bovinos y menores como ovinos, porcinos y caprinos, además de aves de corral. Se realiza en toda el área de la cuenca de Yesera, involucrando a la gran mayoría de las familias, el número de cabezas por familia es considerable por lo que se tiene gran parte de porcentaje de ingresos económicos a través de las ventas. El ganado vacuno genera importantes recursos económicos monetarios, las otras especies tienen una importancia secundaria y están destinados fundamentalmente para el autoconsumo. El sistema de crianza es extensivo y a nivel familiar, donde prima el consumo en pastoreo de pradera nativa y rastrojo de monte bajo, con una complementación de rastrojos de cosecha.

(MMAyA & U.A.J.M.S, 2018)

### **2.1.7.1.3.- Producción forestal**

Las especies arbóreas que predominan son, Algarrobo, churqui, molle, entre otras, especialmente la superficie forestal se encuentra mayormente en las partes altas de la cuenca, también se cuenta con pequeños bosques introducidos con especies como el Pino radiata, Eucalipto.

Generalmente las especies es de tipo familiar y/o comunal, principalmente de utilidad de leña como combustible y también para la construcción de sus viviendas y como hacia también para sus cerramientos de sus parcelas agrícolas, asimismo para el alimento del ganado

Entre otros que tiene y con la misma importancia como ser protección del suelo evitando erosiones, la regulación del clima, aporte de materia orgánica, sombra, forraje para el ganado y uso medicinal. (MMAyA & U.A.J.M.S, 2018)

## **2.1.7.1.4.-Manejo de los recursos naturales**

Luego de identificar las limitaciones y potencialidades de la zona de influencia se recomienda la elaboración y aplicación de una normativa legal de protección de uso y aprovechamiento de los recursos forestales. Con relación a la actividad pecuaria se recomiendan bovinos y ganado ovino de razas mejoradas, controlando la carga animal, asimismo es importante tener total control de los animales para obtener un buen resultado en cuanto a los cultivos y el manejo de los suelos agrícolas.

En la parte alta contiguas se recomienda la protección del suelo y de la vegetación. En forma limitada se puede permitir el pastoreo, controlando la carga animal para evitar el sobre pastoreo, especialmente del ganado vacuno y caprino. Se deben habilitar terrazas protegidas por plantas perennes y estimular la regeneración de la cobertura vegetal. Y también la rehabilitación de la vegetación natural que se está degradando por el sobre pastoreo intensivo y la recuperación de la vegetación natural del lugar. (MMAyA & U.A.J.M.S, 2018)

### **2.1.8.- Vegetación**

La cobertura vegetal es poco densa. Varía desde la paja, pastos y musgo que se encuentran en las partes altas de las sub cuencas y entre las cotas 2.700 y 3.000, hasta superficies ampliamente expuestas en que se tienen generalmente árboles aislados de "churquis" (algarrobo). La vegetación corresponde a un clima o piso ecológico de Tierras Altas, con variaciones de los pisos ecológicos que llegan en la parte media hasta el bosque espinoso montano bajo subtropical. Localmente,

especialmente a lo largo de los cauces, se tienen pequeñas áreas antropizadas con eucaliptos, molles y sauces. La agricultura bajo riego complementario alcanza a superficies restringidas por la topografía, siempre concentradas alrededor de los cursos de agua. Por lo tanto, la mayor parte de los suelos no cuenta con riego y hay varios terrenos que requieren de rehabilitación. Además, un fuerte porcentaje de las tierras sin posibilidades de riego, no tiene posibilidad de aprovechamiento agrícola por las abruptas pendientes, la aridez y el suelo muy pedregoso. (MMAyA & U.A.J.M.S, 2018)

| <b>Nombre</b><br><b>Nombre</b><br>Común<br>Científico |                             | Reino                     | <b>Divicion</b> | <b>Clase</b>  | Orden            | Familia   | Sub familia | Genero         |                |
|-------------------------------------------------------|-----------------------------|---------------------------|-----------------|---------------|------------------|-----------|-------------|----------------|----------------|
|                                                       | <b>Pastos Naturales</b>     |                           |                 |               |                  |           |             |                |                |
|                                                       | Grama de<br><b>Rhodes</b>   | <b>Chloris</b><br>gayana. | Plantae         | Magnoliophyta | Monocotiledoneae | Poales    | Poaceae     | Eragrostoideae | <b>Chloris</b> |
|                                                       | Pata de<br>perdiz           | Cynodon<br>dactylon       | Plantae         | Magnoliophyta | Liliopsida       | Poales    | Poaceae     | Chloridoideae  | Cynodon        |
|                                                       | Pasto miel                  | Paspalum<br>dilatatum     | Plantae         | Magnoliophyta | Liliopsida       | Poales    | Poaceae     | Panicoideae    | Paspalum       |
|                                                       | Pasto<br>horqueta           | Paspalum<br>notatum       | Plantae         | Magnoliophyta | Liliopsida       | Poales    | Poaceae     | Panicoideae    | Paspalum       |
|                                                       | <b>Principales Cultivos</b> |                           |                 |               |                  |           |             |                |                |
|                                                       | Maíz                        | Zea mays                  | Plantae         | Magnoliophyta | Liliopsida       | Poales    | Poaceae     | Panicoideae    | Zea            |
|                                                       | Trigo                       | Triticum<br>vulgare       | Plantae         | Magnoliophyta | Liliopsida       | Poales    | Poaceae     | Pooideae       | Triticum       |
|                                                       | Papa                        | Salonum<br>tuberosum      | Plantae         | Magnoliophyta | Magnoliopsida    | Solanales | Solanaceae  | Solanoideae    | Solanum        |
|                                                       | Arveja                      | Pisum<br>sativum          | Plantae         | Magnoliophyta | Magnoliopsida    | Fabales   | Fabaceae    | Faboideae      | Pisum          |
|                                                       | <b>Cultivos Frutícolas</b>  |                           |                 |               |                  |           |             |                |                |
|                                                       | Duraznero                   | Prunus<br>persica         | Plantae         | Magnoliophyta | Magnoliopsida    | Rosales   | Rosaceae    | Amygdaloideae  | Prunus         |
|                                                       | Vid                         | Vitis<br>vinifera.        | Plantae         | Magnoliophyta | Magnoliopsida    | Vitales   | Vitaceas    |                | Vitis          |

**Tabla Nro. 3** Cobertura vegetal

(MMAyA & U.A.J.M.S, 2018)

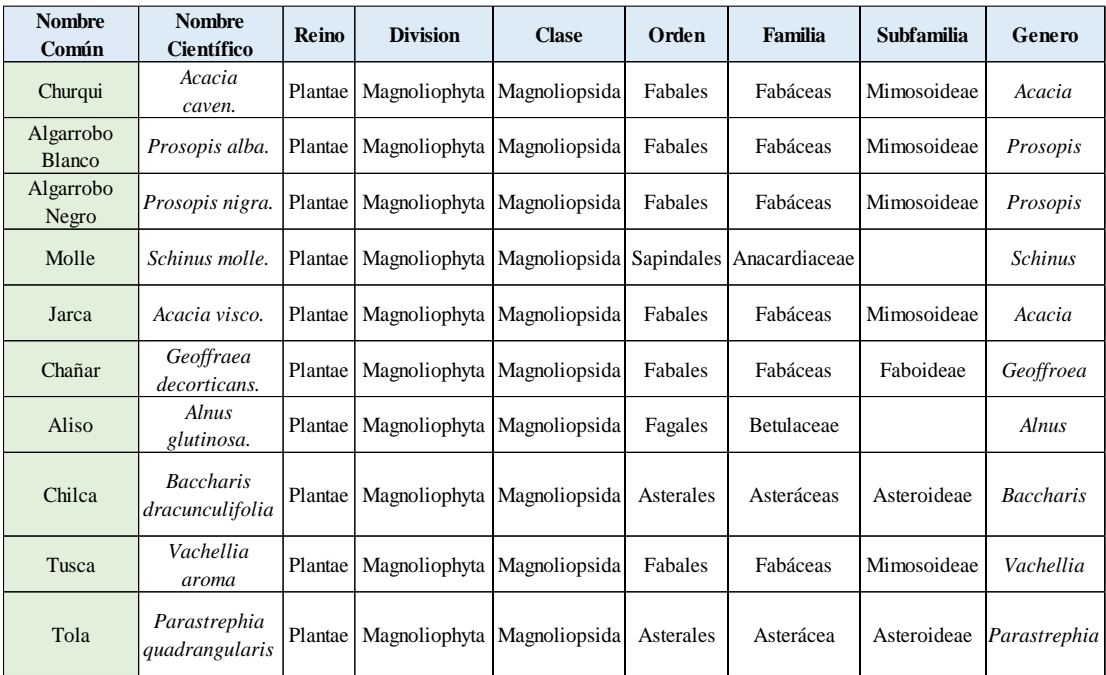

### **Tabla Nro. 4** Especies forestales

## (MMAyA & U.A.J.M.S, 2018)

## **2.1.9.- Fauna**

Según informaciones de los pobladores se pueden observar diferentes especies de vertebrados que cumplen las funciones de equilibrio del ecosistema natural. Se encuentran como las especies más importantes y predominantes se tienen las siguientes:

| 1 avia 1 11 v. v 1 auna  |                          |  |  |  |  |  |  |
|--------------------------|--------------------------|--|--|--|--|--|--|
| <b>Nombre Común</b>      | <b>Nombre Científico</b> |  |  |  |  |  |  |
| Comadreja                | Mustela nivalis          |  |  |  |  |  |  |
| Murciélago               | Chiroptera               |  |  |  |  |  |  |
| Zorrino                  | Mephitidae               |  |  |  |  |  |  |
| León (puma americano)    | Puma concolor            |  |  |  |  |  |  |
| Liebre                   | Lepus californicus       |  |  |  |  |  |  |
| Uron                     | Mustela putorius turo    |  |  |  |  |  |  |
| Zorro                    | Didelphys virginiana     |  |  |  |  |  |  |
| Patos de las torrenteras | Merganetta armata        |  |  |  |  |  |  |
| Víbora                   | Viperinae                |  |  |  |  |  |  |
| Pájaros – palomas        |                          |  |  |  |  |  |  |
| Tarasquis                |                          |  |  |  |  |  |  |
| Bientefue                |                          |  |  |  |  |  |  |

**Tabla Nro. 5** Fauna

## **2.1.10.- Aspectos demográficos**

## **Tabla Nro. 6** Comunidades

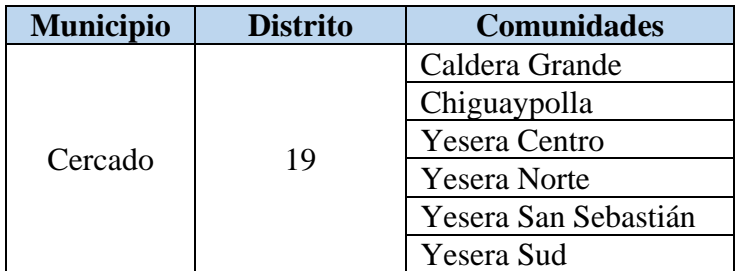

(MMAyA & U.A.J.M.S, 2018)

<sup>(</sup>MMAyA & U.A.J.M.S, 2018)

La población total de las seis comunidades de interés de acuerdo al Censo Nacional de Población y Vivienda 2012 realizado por el Instituto Nacional de Estadística (INE), alcanza a 1.594 habitantes que corresponden a 398 familias con una media de 4 y 5 miembros por familia como se muestra en el cuadro siguiente.

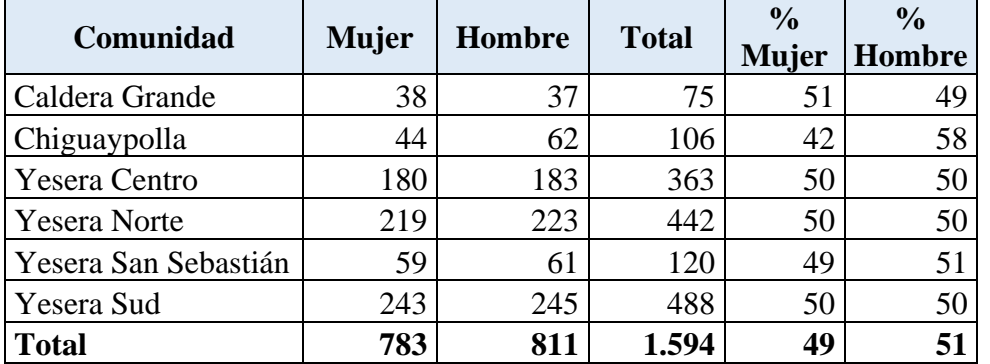

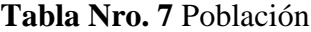

(MMAyA & U.A.J.M.S, 2018)

## **CAPITULO III**

## **MATERIALES Y METODOS**

## **3.1.- MATERIALES**

## **3.1.1.- Materiales de gabinete**

**-**Computadora portátil Dell

- Impresora Canon

Software:

- ARCGIS version 10.3
- Microsoft Word, Excel

## **3.1.2.- Material cartográfico**

**-** Imagen Satelital Imagen LANDSAT ETM 7 Y 8.

- Mapa base del área de estudio

## **3.1.3.- Material de campo**

-Planillas para la toma de datos

-GPS

- Machete
- Cámara fotográfica
- Huincha métrica.
- Brújula.
- Eclímetro

## **3.2.-Metodologia**

La metodología aplicada y los pasos a seguir para alcanzar los objetivos son los siguientes

## **3.2.1 Recopilación de información primaria y secundaria.**

En esta fase se realizó la búsqueda de información pertinente al desarrollo de la investigación, a través del uso de bases de datos, páginas web, libros, artículos científicos, etc. Adicionalmente se revisó investigaciones estratégicas como el proyecto de cuencas pedagógicas y por supuesto con los representantes de la comunidad (OTB), todo para la búsqueda de información específica del área de estudio.

## **3.2.2.-Marco de trabajo**

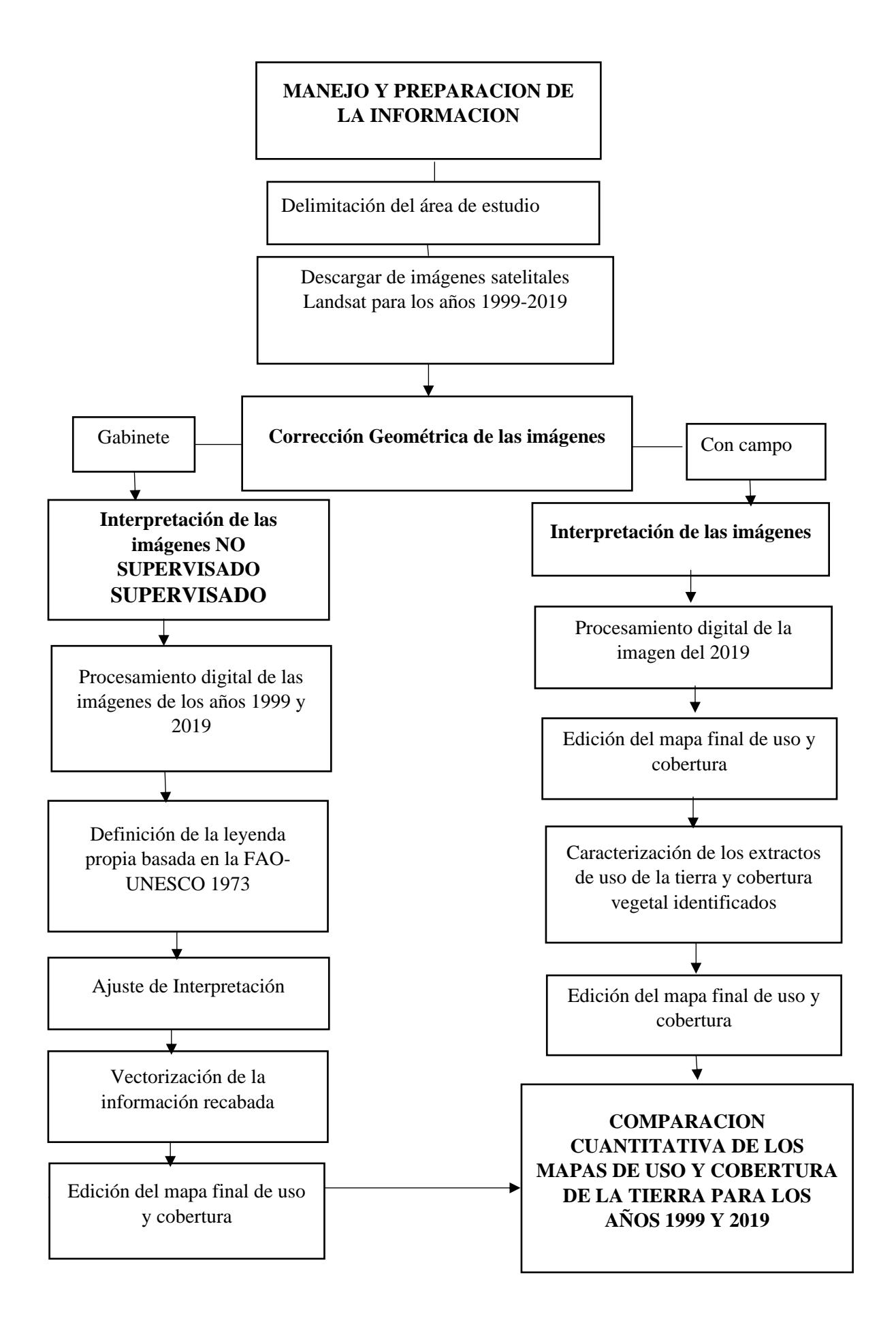

La gran parte del trabajo se realizó utilizando el software ArcGIS Versión 10.3, en gabinete de SIG.

## **3.2.3.1.- Descarga de imágenes satelitales LANDSAT 7 y 8 para los años 1999 y 2019.**

La descarga de imágenes satelitales LANDSAT 7 y 8 del año 1999 y 2019, se realizó de manera gratuita de la página [www.earthexplorer.usgs.gov.com,](http://www.earthexplorer.usgs.gov.com/) el cual dispone de una amplia base de datos histórica de imágenes obtenidas de los diferentes satélites Landsat con registros que llegan hasta la fecha actual. Ya una vez obtenida las imágenes se procedió a darles un tratamiento de manera individual.

![](_page_27_Figure_3.jpeg)

**Figura Nro. 3** Descarga de las imágenes satelitales mediante EarthExplorer

## **3.2.3.2.- Corrección geométrica de imágenes satelitales**

Este proceso de corrección consiste en la transformación matemática de coordenadas, desde un sistema de imagen (número de fila y columna - pixel) a un sistema de coordenadas reales del terreno. A través del uso del software ArcGIS, en esta etapa se procedió a corregir o georreferenciar correctamente, los desplazamientos en las imágenes satelitales, y así para poder conseguir la proyección cartográfica correcta, la UTM WGS 84 (latitud, Longitud).

![](_page_28_Figure_0.jpeg)

**Figura Nro. 4** Georreferenciación de las imágenes satelitales

### **3.2.3.3.- Mejoramiento espectral y realce de imágenes**

El mejoramiento de la imagen, consistió en ejecutar un procesamiento numérico para realzar o suprimir, ciertas características de la misma. Esto se lo realizo, para desearse un mayor contraste entre los objetos que integran la imagen

Los "niveles ND" (Nivel Digital) de cada pixel pueden ser modificados con vistas a mejorar o resaltar cierta información para un estudio determinado, siendo precisamente esta modificación el concepto de "realce de imágenes digitales". Se pueden definir, a priori, diversos tipos de realces que normalmente mejoraran la visualización, eliminaran defectos, resaltaran ciertas características geométricas, etc. con vistas a obtener unos resultados determinados. Conviene destacar, que la forma más elemental de conocer una imagen digital es a través de su histograma de frecuencias para cada ND, donde quede patente tanto el contraste (rango entre máximo y mínimo del valor digital para cada pixel), como el nivel de radiación. Ambos conceptos permiten diseñar un tipo específico de realces. En este caso se realizó la combinación de bandas espectrales en las imágenes satelitales, que resaltan la vegetación y los suelos, para el año 1999 se utilizara una combinación 5-4-3 en Landsat 7, y para el año 2019 una combinación 6-5-4 en Landsat 8. Así mismo se mejoró la resolución de las imágenes, fusionando el resultado de la combinación de bandas con la imagen pancromática, obteniendo imágenes de 15x15.

![](_page_29_Picture_28.jpeg)

**Figura Nro. 5** Proceso de combinación de bandas

## **3.2.3.4.- Procesamiento digital de la imagen**

Se procedió a una serie de pasos para realizar el mejoramiento de contraste con la finalidad de mejorar la tonalidad y el color para poder tener una mejor calidad visual, aumentando la variabilidad de colores y contrastes de tonos.

![](_page_30_Figure_0.jpeg)

**Figura Nro. 6** Mejoramiento del contraste de las imágenes

## **3.2.3.5.- Ajuste de interpretación**

Mediante estas técnicas de filtraje, se suavizo o reforzó los contrastes en la imagen, de tal forma que los ND de la imagen se asemejen o diferencien más de los correspondientes a los píxeles que le rodean. Con este procedimiento se puede tener una mejor representatividad de la imagen clasificada y poder evitar el salpiqueo de polígonos.

![](_page_31_Figure_0.jpeg)

**Figura Nro. 7** Representación de la imagen clasificada

## **3.2.3.6.- Vectorización de la información básica**

Se realizó una conversión de un formato ráster a un formato vector con la finalidad de determinar los diferentes tipos de información cuantitativa de un ráster que presenta la imagen.

Este proceso se lo realizará con una herramienta del ArcGIS Conversion tools, la cual convierte el formato ráster a formato vectorial, debido a que solo en este formato se podrá realizar el análisis de perímetros y áreas de cada una de las coberturas clasificadas para cada tipo de suelo y cada tipo de vegetación.

![](_page_32_Figure_0.jpeg)

## **Figura Nro. 8** Determinación de los tipos estratos

## **3.2.3.7.- Elaboración de mapas de uso y cobertura de la tierra no supervisada 1999**

Una vez completado el procesamiento de imágenes satelitales se elaboró los siguientes mapas:

- **Mapa de cobertura vegetal de la tierra Año 1999.**
- **Mapa de uso de la tierra del 1999.**

## **3.2.3.8.- Elaboración del mapa base de campo, uso y cobertura de la tierra del año 2019.**

Se realizaron los siguientes mapas:

- **Mapa de cobertura vegetal de la tierra 2019.**
- **Mapa de uso de la tierra del 2019.**

## **3.2.4.- Etapa de campo**

En esta etapa se realizó un recorrido por el área de estudio, haciendo un levantamiento de datos de uso de la tierra y cobertura vegetal del año 2019 en diferentes partes de la cuenca, mediante el método de cuadrantes que consistió en colocar un cuadrado sobre la vegetación para determinar

que especies de plantas había dentro del cuadrado. El tamaño del cuadrante hubiera podido ser de 1x1m, 4m² (2x2), 16m² (4x4), 25m² (5x5) o 100m² (10x10)

Para el levantamiento de datos se utilizó el tamaño de 16m² (4x4), para facilitar en tiempo y dificultad el trabajo.

![](_page_33_Figure_2.jpeg)

![](_page_33_Figure_3.jpeg)

## **3.2.4.1.- llenado de planillas**

Fue necesario tomar datos para el mapa de cambio de uso y cobertura de la tierra año 2019.Utilizando el mapa de cobertura y uso del suelo del año 2019 como base realizado permitió realizar un mejor reconocimiento y caracterización del área de estudio. Se realizó un recorrido por las diferentes partes de la cuenca haciendo un levantamiento de información de la cobertura vegetal y el respectivo uso actual de la tierra.

**Figura Nro. 10** Obtención de datos y llenado de planillas

![](_page_34_Picture_1.jpeg)

## **3.2.5.-Etapa de post-campo**

En esta etapa toda la información recolectada fue llevada a una base de datos con sus respectivas coordenadas para luego ser introducidos al programa de ArcGIS y realizar la elaboración de los mapas finales de cobertura y uso de la tierra.

## **3.2.5.1- Elaboración de mapas caracterizados de uso y cobertura de la tierra del año 2019**

Con los datos obtenidos en campo se procedió a realizar los siguientes mapas:

- **Mapa caracterizado de la cobertura vegetal de la tierra Año 2019.**
- **Mapa caracterizado de uso de la tierra del 2019.**

## **3.2.5.2.- Comparación cuantitativa de los mapas de uso y cobertura de la tierra en los años 1999 y 2019**

Al tener ya los dos mapas se procedió a una comparación cuantitativamente de los datos de uso y cobertura de la tierra de la cuenca de Yesera

## **3.2.5.2.-Creación de la Leyenda**

La creación de la leyenda se realizó utilizando el Programa LCCS (Sistema de Clasificación de la cobertura de la Tierra) versión 2.4.5, en el cual se adopta una clave de una matriz para la clasificación de la cobertura terrestre como nivel inicial a partir del cual se han identificado criterios descriptores o clasificadores para cada una de ellas, que aplicados nos presentan los tipos de cobertura.

Estos criterios descriptores o clasificadores están agrupados en criterios fisonómicos, tratándose de cobertura vegetal natural. Para la vegetación cultivada se utilizará criterios basados en los sistemas de producción y modalidades de cultivo

Las clases a tomar en cuenta serán las siguientes

![](_page_35_Picture_168.jpeg)

## **3.2.6.- Matriz transicional de cambio de uso del suelo en el periodo 1999 y 2019**

|      |                                               |    | Año 2019           |    |                                                 |    |               |  |  |  |
|------|-----------------------------------------------|----|--------------------|----|-------------------------------------------------|----|---------------|--|--|--|
|      | <b>Matriz de</b><br>cambio de<br>uso de suelo |    | <b>S.E.C.G.O.B</b> |    | $S.E.C.E.D.L \mid A.C.C.A.C.R \mid A.C.C.A.S.R$ |    | $R \, v \, P$ |  |  |  |
|      |                                               |    |                    |    |                                                 |    |               |  |  |  |
|      | <b>S.E.C.G.O.B</b>                            |    |                    |    |                                                 |    |               |  |  |  |
| Año  | y C                                           | 10 |                    | 12 | 13                                              | 14 | 15            |  |  |  |
| 1999 | S.E.C.E.D.L                                   | 20 | 21                 | 22 | 23                                              | 24 | 25            |  |  |  |
|      | A.C.C.A.C.R                                   | 30 | 31                 | 32 | 33                                              | 34 | 35            |  |  |  |
|      | A.C.C.A.S.R                                   | 40 |                    | 42 | 43                                              | 44 |               |  |  |  |

**Tabla Nro. 8** Diseño de la matriz de transición

Esta matriz ayudo a generar los valores para identificar los cambios de uso de suelo si es que ha habido. A cada uso se le ha asignado un valor numérico, la función de esta matriz es identificar los cambios mediante la suma de los dos valores en los años 1999 y 2019, seguidamente se procederá al llenado de la matriz mediante el ArcGis 10.3

## **CAPITULO IV**

## **RESULTADOS Y DISCUSIONES**

### **4.-Resultados**

De acuerdo a la interpretación de las imágenes satelitales obtenidas de Landsat 7 y 8 de la cuenca de Yesera se obtuvo los siguientes resultados:

## **4.1.-Tipos de cobertura y usos de la tierra registrados para los años 1999 y 2019**

Mediante el análisis multiespectral y multitemporal de imágenes satelitales, y utilizando como referencia la leyenda propuesta por **FAO – UNESCO (1973**), se pudo identificar los siguientes tipos de cobertura y uso de la tierra en los años 1999 y 2019.

## **4.1.1.- Tipos de coberturas de la tierra**

- **a)** Matorral semidenso alto **e)** Cultivos
- **b)** Matorral denso medio **f)** Pastizales
- **c)** Matorral denso bajo **g)** Cuerpos de agua
- **d)** Matorral ralo bajo

## **4.1.2.- Usos de la tierra**

- **a)** Silvopastoril extensivo con ganado ovino, bovino y caprino
- **b)** Silvopastoril extensivo con extracción de leña
- **c)** Agrícola con cultivos anuales con riego
- **d)** Agrícola con cultivos anuales sin riego
- **e)** Riego y uso piscicultura

## **4.2.-Mapas de cobertura y uso de la tierra del año 2019**

Ya una vez elaborados los mapas de cobertura y uso actual de la tierra del año 2019 realizado en gabinete, este será fundamental para el estudio y verificación de campo

## **4.3.- Tipos de cobertura vegetal identificados.**

## **4.3.1.- Matorral semidenso alto**

![](_page_37_Picture_2.jpeg)

El matorral semidenso alto se caracteriza por tener una densidad que esta entre 40 y 60%, con una altura que va de 2 a 4.9m. En su gran parte de su superficie se encuentra en la parte alta de la cuenca con pendientes altas de 30 – 60% especificamente en la comunidad Yesera San Sebastian, despues esta distribuida en las parte baja de la cuenca a lo largo del rio de yesera asociados y relacionados con cultivos anuales, obteniedo el 7% del area total con una superficie de 1549.85 ha.

Dentro de este estrato se identificaron las siguientes especies.

- Churqui (*Acacia caven*)
- Molle (*Schinus molle*)
- Algarrobo blanco (*Prosopis alba*)
- Algarrobo negro (*Prosopis nigra*)
- Aliso (*Alnus glutinosa*)
- Jarca (*Acacia visco*)
- Tusca (*Vachellia aroma*)

![](_page_37_Picture_12.jpeg)

![](_page_37_Picture_13.jpeg)

## **4.3.2.-Matorral denso medio. –**

![](_page_38_Picture_1.jpeg)

Esta unidad de matorral se caracteriza por tener una densidad que va de 60 a 79% con una altura que va de 0.5 a 1.9 m. Se extiende por gran parte de la cuenca desde la parte alta, media y baja, asociandose su gran parte con el matorral denso bajo y pstizales, obtiene el 16% del area total con una superficie de 3346.98 ha

Especies que se encuntran en este estrato.

- Churqui (*Acacia caven*)
- Algarrobo blanco (*Prosopis alba*)
- Algarrobo negro (*Prosopis nigra*)
- Jarca (*Acacia visco*)

![](_page_38_Picture_8.jpeg)

## **4.3.3.-Matorral denso bajo. –**

![](_page_39_Picture_1.jpeg)

El matorral denso bajo se caracteriza por tener una densidad que va 60 a 79 % con altura promedio que varia de 0.1 a 0.5m , generalmente se encuentra por la parte alta y media de la cuenca de la cuenca, asociandose gran parte con el matorral denso bajo seguidamente despues con pastizales, de esta manera obtiene el 16% del área total con una superficie de 3287.69 ha.

Especies que se encuentran dentro de este estrato.

- Chilca (*Baccharis*)
- Hediodialla (*Larrea tridentata*)
- Tola (*Paratrephia lepidophylla*)
- Churqui (*Acacia caven*)

![](_page_39_Picture_8.jpeg)

## **4.3.4.-Matorral ralo bajo. –**

![](_page_40_Picture_1.jpeg)

![](_page_40_Picture_2.jpeg)

El matorral ralo bajo se caracteriza por tener una densidad que esta entre 10 a 39% con una altura de 0.1 a 0.5m, en general se encuentra en las partes alta y media de la cuenca, esta muy asociados con los matorrales denso bajo y especificamente mas con los pastizales, obteniendo el segundo porcentaje de cobertura mas alto con el 20% del area total con una superficie 4170.6 ha.

Especies que se encuentran dentro de este estrato.

- Chilca (*Baccharis*)
- Hediodialla (*Larrea tridentata*)
- Tola (*Paratrephia lepidophylla*)
- Churqui (*Acacia caven*)

![](_page_40_Picture_9.jpeg)

![](_page_40_Picture_10.jpeg)

## **4.3.5.- Cultivos. –**

![](_page_41_Picture_1.jpeg)

![](_page_41_Picture_2.jpeg)

El estrato de cultivos se presenta de dos maneras, cultivos anuales con riego y cultivos anuales sin riego, la gran parte de la superficie se encuentra a lo largo de las orillas del río principal y de algunos de sus afluentes, el resto de la superficie de los cultivos se encuentran un poco más alejados del rio, está muy asociados con los matorrales semidenso alto al encontrarse alrededor de los cultivos, cuenta con el 6% del área total con una superficie 1177.56 ha.

Especies que se encuentran dentro de este estrato.

- Maíz (*Zea mays*)
- Trigo (*Triticum vulgare*)
- Papa (*Salonum tuberosum*)
- Arveja (*Pisum sativum*)

![](_page_41_Picture_9.jpeg)

![](_page_41_Picture_10.jpeg)

## **4.3.6.- Pastizales. –**

![](_page_42_Picture_1.jpeg)

![](_page_42_Picture_2.jpeg)

Pastizales crece de manera silvestre o natural esta dispersa por toda la cuenca desde pendientes elevadas y lugares casi planos veneficiando en gran parte ala ganaderia, esta asociado a todos los estratos anteriormente nombrados, obteniendo el porcentaje mas alto en cobertura con el 35% del area total con una superfie de 7348.4 ha

Especie que se encuentran dentro de este estrato.

- Grama de Rhodes (*Chloris gayana*)
- Pata de perdiz (*Cynodon dactylon*)
- Pasto miel (*Paspalum dilatatum*)
- Pasto horqueta (*Paspalum notalum*)

![](_page_42_Picture_9.jpeg)

![](_page_42_Picture_10.jpeg)

## **4.3.7.- Cuerpos de agua. –**

![](_page_43_Picture_1.jpeg)

La mayoria de la superficie de los cuerpos de agua se alimentan por accion del rio y de sus afluentes en epocas de lluvias, estas generalmente son las presas y los cuerpos de agua mas pequeños como los atajados y lechos del rio en algunos casos llegan a perderse por evaporacion por motivo de las altas temperaturas en tiempos de sequia, llega a obtener 1% del área total con una superficie de 247.92 ha.

![](_page_43_Picture_3.jpeg)

![](_page_43_Picture_4.jpeg)

## **4.4.-Uso de la tierra**

## **4.4.1.- Silvopastoril extensivo con ganado ovino, bovino y caprino**.

![](_page_44_Picture_2.jpeg)

![](_page_44_Picture_3.jpeg)

El uso silvopastoril extensivo con ganado ovino, bovino y caprino es la integración los arbustos nativos , pastizales naturales y la parte ganadera de manera criolla, este sistema de produccion la gran parte es para el autoconsumo y el resto es llevado al mercado, beneficiando tambien asi con el estiercol a la parte agricola, obtiene la extensión mas grande con el 71.8% del área total con una superficie de 15163 ha.

![](_page_44_Picture_5.jpeg)

## **4.4.2.- Silvopastoril extensivo con extracción de leña.**

![](_page_45_Picture_1.jpeg)

![](_page_45_Picture_2.jpeg)

El sistema silvopastoril esta de una manera extensa al distribuirse en la gran parte de la cuenca, esta asociado al matorral semidenso alto en la cual de estos se hace el aprovechamiento de la extraccion de leña especialmente de la especie churqui (*Acacia caven*) y algarrobo (*Prosopis nigra*), actualmente no se hace el aprovechamiento como años atrás debido a que aparecio la garrafa y facilito mucho mas las nesecidades de los comunarios, la extracción aún se sigue haciendo pero a hora con menos intensidad

Al haber menos actividad de extracción de leña los matorrales fueron obteniendo mas cobertura en la cuenca, es por eso que obtiene el 23.1% del área total con una superficie de 4883.7 ha.

![](_page_45_Picture_5.jpeg)

![](_page_45_Picture_6.jpeg)

## **4.4.3.-Agrícola con cultivos anuales con riego**

![](_page_46_Picture_1.jpeg)

La agricultura es la actividad más practicada en la cuenca y aún más en los cultivos anuales con riego al encontrarse cerca de los cuerpos de agua, obteniendo un máximo aprovechamiento del mismo para los respectivos riegos, los cultivos con riego se dan durante todo el año en épocas de lluvia y de sequía variando solo el producto a sembrar y sus características para el tiempo de heladas, los productos obtenidos de la agricultura la gran parte son comercializados y llevados al mercado generando ingresos, estos cultivos se encuentran a lo largo de las orillas de los ríos o cerca de los cuerpos de agua, obtiene el 3.6% del área total con una superficie 768.7 ha.

Se presentan los siguientes cultivos.

- Maíz (*Zea mays*)
- Trigo (*Triticum vulgare*)
- Papa (*Salonum tuberosum*)
- Arveja (*Pisum sativum*)
- Cebolla (*Allium cepa*)
- Tomate (*Solanum lycopersicum*)

![](_page_46_Picture_10.jpeg)

![](_page_46_Picture_11.jpeg)

## **4.4.4.-Agrícola con cultivos anuales sin riego**

![](_page_47_Picture_1.jpeg)

El uso agrícola con cultivos anuales sin riego depende mucho de la resistencia de los cultivos a la falta de agua, debido a los escases de lluvias, sabiendo que en los últimos años las lluvias fueron reduciendo afectando de esta manera bastante a la producción, es por eso que su actividad fue reduciendo, esta acción acurre en tiempo de lluvias específicamente de octubre hasta marzo, obtiene uno de los porcentajes más bajos con el 0.8% del área total con una superficie de 169.2 ha

Se presentan los siguientes cultivos.

- Maíz (*Zea mays*)
- Trigo (*Triticum vulgare*)
- Papa (*Salonum tuberosum*)
- Arveja (*Pisum sativum*)
- Cebolla (*Allium cepa*) Tomate (*Solanum lycopersicum*

![](_page_47_Picture_9.jpeg)

![](_page_47_Picture_10.jpeg)

## **4.4.5.-Riego y piscicultura.**

![](_page_48_Picture_1.jpeg)

![](_page_48_Picture_2.jpeg)

El agua es un factor muy importante en las comunidades que estan dentro de la cuenca y los cuerpos de agua pequeños en algunos casos no llegan a abastecer las nesecidades, las presas que contienen suficiente agua son utilizas para riego para los cultivos y ala misma vez son utilizadas para actividad piscicola con carpa (Cyprinus carpio), pero esto es unicamente permitido a los comunrios realizar dicha pesca, obtiene el porcentaje mas bajo con el 0.7% del área total con una superficie de 144.4 ha

![](_page_48_Picture_4.jpeg)

![](_page_48_Picture_5.jpeg)

|                                          |                   |    | Año 2019    |       |             |       |                 |                   |       |  |
|------------------------------------------|-------------------|----|-------------|-------|-------------|-------|-----------------|-------------------|-------|--|
| Matriz de cambio de<br>cobertura vegetal |                   |    | M.S.A       | M.D.M | M.D.B       | M.R.B | <b>Cultivos</b> | <b>Pastizales</b> | C.d.A |  |
|                                          |                   |    |             | 2     | 3           | 4     | 5               | 6                 |       |  |
| Año                                      | M.S.A             | 10 | <b>11.0</b> | 12.0  | 13.0        | 14    | 15.0            | 16.0              | 17.0  |  |
| 1999                                     | M.D.M             | 20 | 21.0        | 22.0  | 23.0        | 24    | 25.0            | 26.0              | 27.0  |  |
|                                          | M.D.B             | 30 | 31.0        | 32.0  | <b>33.0</b> | 34    | 35.0            | 36.0              | 37.0  |  |
|                                          | M.R.B             | 40 | 41.0        | 42.0  | 43.0        | 44.0  | 45              | 46.0              | 47.0  |  |
|                                          | <b>Cultivos</b>   | 50 | 51.00       | 52.00 | 53.00       | 54.00 | 55.00           | 56                | 57.0  |  |
|                                          | <b>Pastizales</b> | 60 | 61.0        | 62.0  | 63.0        | 64.0  | 65.0            | 66.0              | 67    |  |

**4.5.- Matriz transicional de cambio de cobertura vegetal en el periodo 1999 y 2019**

**Tabla Nro. 9** Codificación y numeración de los estratos de la cobertura vegetal

| Se mantuvo M.S.A      | 11 |
|-----------------------|----|
| De M.S.A a M.D.M      | 12 |
| De M.S.A a M.D.B      | 13 |
| De M.S.A a M.R.B      | 14 |
| De M.S.A a Cultivos   | 15 |
| De M.S.A a Pastizales | 16 |
| De M.S.A a C.d.A      | 17 |
| De M.D.M a M.S.A      | 21 |
| Se mantuvo M.D.M      | 22 |
| De M.D.M a M.D.B      | 23 |
| De M.D.M a M.R.B      | 24 |
| De M.D.M a Cultivos   | 25 |
| De M.D.M a Pastizales | 26 |
| De M.D.M a C.d.A      | 27 |
| De M.D.B a .M.S.A     | 31 |
| De M.D.B a M.D.M      | 32 |
| Se mantuvo M.D.B      | 33 |
| De M.D.B a M.R.B      | 34 |
| De M.D.B a Cultivos   | 35 |
| De M.D.B a Pastizales | 36 |
| De M.D.B a C.d.A      | 37 |
| De M.R.B a M.S.A      | 41 |
| De M.R.B a M.D.M      | 42 |

![](_page_49_Picture_376.jpeg)

![](_page_50_Figure_0.jpeg)

**Mapa Nro.2** Mapa de cobertura vegetal 1999

![](_page_51_Figure_0.jpeg)

## **Mapa Nro.3** Mapa de cobertura vegetal 2019

|      |                     |    | Año 2019 |        |        |        |                 |                   |       |              |
|------|---------------------|----|----------|--------|--------|--------|-----------------|-------------------|-------|--------------|
|      | Matriz de cambio de |    |          |        |        |        |                 |                   |       |              |
|      | cobertura vegetal   |    | M.S.A    | M.D.M  | M.D.B  | M.R.B  | <b>Cultivos</b> | <b>Pastizales</b> | C.d.A | <b>TOTAL</b> |
|      |                     |    |          | 2      | 3      | 4      | 5               | 6                 |       |              |
| Año  | M.S.A               | 10 | 317.6    | 247.4  | 195.6  | 164.5  | 98.8            | 51.8              | 12.7  | 1088.4       |
| 1999 | M.D.M               | 20 | 698.7    | 683.8  | 425.8  | 364.6  | 99.5            | 781.2             | 23.3  | 2946.97      |
|      | M.D.B               | 30 | 116.4    | 891.8  | 588.8  | 767.5  | 152.7           | 1560.6            | 32.4  | 4110.2       |
|      | M.R.B               | 40 | 116.6    | 665.5  | 758.9  | 894.5  | 182.5           | 2133.1            | 61.2  | 4812.3       |
|      | <b>Cultivos</b>     | 50 | 165.2    | 156.7  | 128.7  | 191.9  | 19.6            | 54.1              | 44.2  | 760.4        |
|      | <b>Pastizales</b>   | 60 | 135.3    | 701.7  | 1189.8 | 1787.6 | 624.4           | 2767.6            | 74.1  | 7411.14      |
|      | <b>TOTAL</b>        |    | 1549.8   | 3346.9 | 3287.6 | 4170.6 | 1177.5          | 7348.4            | 247.9 | 21129.42     |

**Tabla Nro. 10** Superficie de cambio de cobertura vegetal

Se determinó la superficie del cambio total que hubo en la cobertura vegetal en este periodo de 20 años, a cada estrato se le asignó un valor numérico para realizar los cruces y la sumatoria, para identificar los cambios mediante la suma de los dos años 1999 y 2019

Terminología

- \* M.S.A.- Matorral semidenso alto
- \* M.D.M.- Matorral denso medio
- \* M.D.B.- Matorral denso bajo
- \* M.R.B.- Matorral ralo bajo

|                   | 1999              |                   | 2019              |                   |                                |
|-------------------|-------------------|-------------------|-------------------|-------------------|--------------------------------|
| <b>EXTRATOS</b>   | <b>SUPERFICIE</b> | <b>PORCENTAJE</b> | <b>SUPERFICIE</b> | <b>PORCENTAJE</b> | <b>CAMBIO</b><br>$\frac{6}{9}$ |
| M.S.A             | 1088.4            | 5.15              | 1549.8            | 7                 | 1.85                           |
| M.D.M             | 2946.97           | 13.95             | 3346.9            | 16                | 2.05                           |
| M.D.B             | 4110.2            | 19.45             | 3287.6            | 15                | 3.45                           |
| M.R.B             | 4812.3            | 22.78             | 4170.6            | 20                | 2.78                           |
| <b>CULTIVOS</b>   | 760.4             | 3.6               | 1177.5            | 6                 | 2.4                            |
| <b>PASTIZALES</b> | 7411.14           | 35.05             | 7348.4            | 35                | 0.05                           |
| C.d.A             |                   |                   | 247.9             | 1                 | 1                              |

**Tabla Nro. 11** Porcentaje de cambio de cobertura vegetal

![](_page_53_Picture_251.jpeg)

El porcentaje de aumento y reducción que se dio en los estratos es debido que en el periodo de 20 años los estratos de M.D.B y M.R.B crecieron en abundancia y este caso se vinieron a convertir en M.D.M y M.S.A en un porcentaje del 2.33%.

El aumento de cultivos y C.d.A se debe a las construcciones de presas que se hicieron entre los años de 2005 hasta el 2009 durante el periodo así reduciendo en pastizales y parte de M.R.B en un 0.07 %

**4.6.- Matriz transicional de cambio de uso de la tierra en el periodo 1999 y 2019**

|                                               |                           |                          | Año 2019       |             |             |       |    |  |  |
|-----------------------------------------------|---------------------------|--------------------------|----------------|-------------|-------------|-------|----|--|--|
| <b>Matriz de</b><br>cambio de<br>uso de suelo |                           | <b>S.E.C.G.O.B</b><br>vC | S.E.C.E.D.L    | A.C.C.A.C.R | A.C.C.A.S.R | R y P |    |  |  |
|                                               |                           |                          |                |             |             |       |    |  |  |
| Año                                           | <b>S.E.C.G.O.B</b><br>v C | 10                       | 11             | 12          | 13          | 14    | 15 |  |  |
| 1999                                          | S.E.C.E.D.L               | 20                       | 21             | 22          | 23          | 24    | 25 |  |  |
|                                               | A.C.C.A.C.R               | 30                       | 31             | 32          | 33          | 34    | 35 |  |  |
|                                               | A.C.C.A.S.R               | 40                       | 4 <sub>1</sub> | 42          | 43          | 44    | 45 |  |  |

| Se mantuvo S.E.C.G.O.B Y C            | 11 |
|---------------------------------------|----|
| De S.E.C.G.O.B Y C paso a S.E.C.E.D.L | 12 |
| De S.E.C.G.O.B Y C paso a A.C.C.A.C.R | 13 |
| De S.E.C.G.O.B Y C paso a A.C.C.A.S.R | 14 |
| De S.E.C.G.O.B Y C paso a R y P       | 15 |
| De S.E.C.E.D.L paso a S.E.C.G.O.B y C | 21 |
| Se mantuvo S.E.C.E.D.L                | 22 |
| De S.E.C.E.D.L paso a A.C.C.A.C.R     | 23 |
| De S.E.C.E.D.L paso a A.C.C.A.S.R     | 24 |
| De S.E.C.E.D.L paso a R y P           | 25 |
| De A.C.C.A.C.R paso a S.E.C.G.O.B y C | 31 |
| De A.C.C.A.C.R paso a S.E.C.E.D.L     | 32 |
| Se mantuvo A.C.C.A.C.R                | 33 |
| De A.C.C.A.C.R paso a A.C.C.A.S.R     | 34 |
| De A.C.C.A.C.R paso a R y P           | 35 |
| De A.C.C.A.S.R paso a S.E.C.G.O.B y C | 41 |
| De A.C.C.A.S.R paso a S.E.C.E.D.L     | 42 |
| De A.C.C.A.S.R paso a A.C.C.A.C.R     | 43 |
| Se mantuvo A.C.C.A.S.R                | 44 |
| R y P                                 | 45 |

**Tabla Nro. 12** Codificación y numeración de los estratos de uso de la tierra

![](_page_55_Figure_0.jpeg)

**Mapa Nro.4** Mapa de uso de la tierra 1999

![](_page_56_Figure_0.jpeg)

**Mapa Nro.5** Mapa de uso de la tierra 2019

![](_page_57_Picture_283.jpeg)

## **Tabla Nro.13** Superficie de cambio de uso de la tierra

Se determinó la superficie del cambio total que hubo en el uso de la de la tierra en este periodo de 20 años, a cada estrato se le asignó un valor numérico para realizar los cruces y la sumatoria, para identificar los cambios mediante la suma de los dos años 1999 y 2019

Terminología

- \* S.E.C.G.O.B y C.- Silvopastoril extensivo con ganado ovino, bovino y caprino
- \* S.E.C.E.D.L.- Silvopastoril extensivo con extracción de leña
- \* A.C.C.A.C.R.-Agrícola con cultivos anuales con riego
- \* A.C.C.A.S.R.- Agrícola con cultivos anuales sin riego
- \* R y P.- Riego y piscicultura

**1999 2019 EXTRATOS** SUPERFICIE | PORCENTAJE | SUPERFICIE | PORCENTAJE **CAMBIO %** S.E.C.G.O.B Y C | 16107.43 | 76.23 | 15163 | 71.8 | 4.43 S.E.C.E.D.L 4120.84 19.5 4883.7 23.1 3.6 A.C.C.A.C.R 334.74 1.58 768.7 3.6 2.02 A.C.C.A.S.R 566.41 2.68 169.2 0.8 1.88

**Tabla Nro. 14** Porcentaje de cambio de uso de la tierra

![](_page_57_Picture_284.jpeg)

R y P 144.4 | 0.7 | 0.7 | 0.7

El gran porcentaje que se redujo del estrato de S.E.C.G.O.B.y.C se debe que se dedicaron más a la agricultura con riego. El 0.83% se aumentó en S.E.C.E.D.L porque al pasar los años y en la actualidad los comunarios ya no cocinan a leña a hora tienen acceso a la utilización de garrafas esto hizo que su superficie creciera al extraer menos leña.

A.C.A.C.R creció en un 1.6 % al tener más posibilidades de tener el recurso hídrico hizo que este aumentara y el A.C.C.A.S.R se redujera y se abra campo con un 0.28% a R y P, al ver la situación crítica que había y que hay de agua construyeron presas en las comunidades de Yesera Norte, Caldera Grande y Chiguaypolla para riego y también para criadero de peces para consumo y generar ingresos .